**NEALLT 2014 "Technology and Language Learning: In the Classroom and Beyond"** Swarthmore College March 14-16

#### **QR Codes: Addressing Language Visibility on Campus**

Presented by **Luba Iskold, Ed. D.** Professor of Russian & Director LLC Department of Languages, Literatures and Cultures Muhlenberg College

## **Presentation Outline**

- **What is a QR code?**
- **Where are QR codes used?**
- How to create your own QR code?
- **Where to find a QR code reader?**
- **How to use a QR reader?**
- **Ideas for using QR codes**
- **Examples of use**

# **What is a QR Code?**

- **Technology developed by a Japanese company Danso-Wave in 1994**
- **QR codes- abbreviation for QUICK RESPONSE codes**
- **Advanced matrix or two-dimensional barcode**
- **Stores data in both vertical & horizontal directions**
- **Readable by mobile devices with cameras & QR scanners**
	- **Features:**
		- **Large data capacity in small printed size**
		- **Instant access to information**
		- **No need to type a long URL**
		- **Low technical barrier for creating/reading**

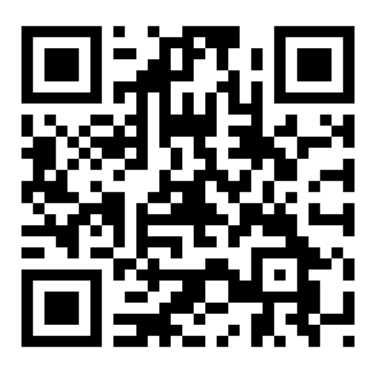

### **Where are QR Codes Used?**

- **Advertising**
- **Coupons**
- **Creative name tags**
- **Guided tours**
- **Education**

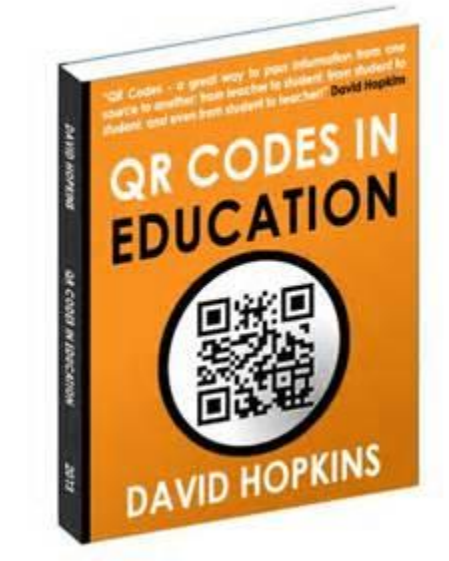

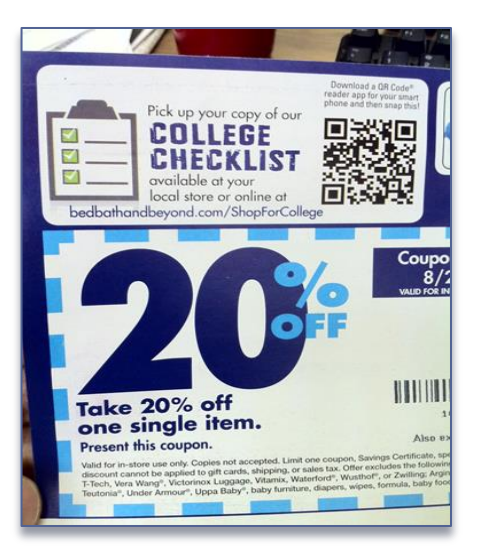

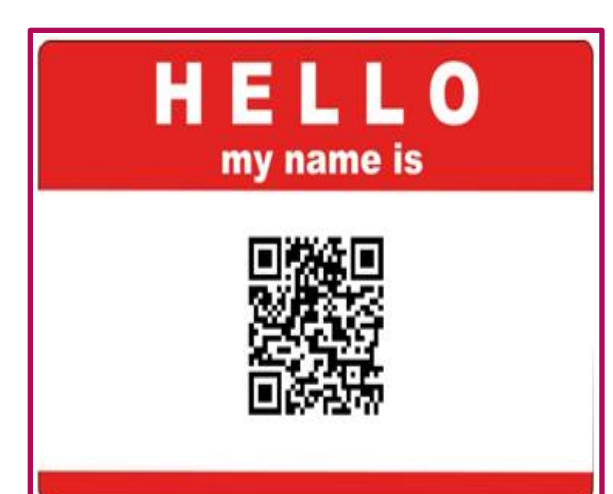

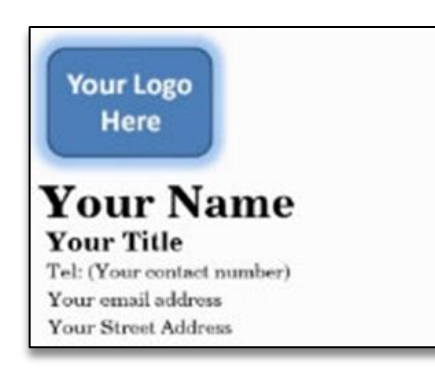

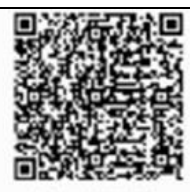

Scan with a QB Scanner on your phone to store my contact details sutomationlly

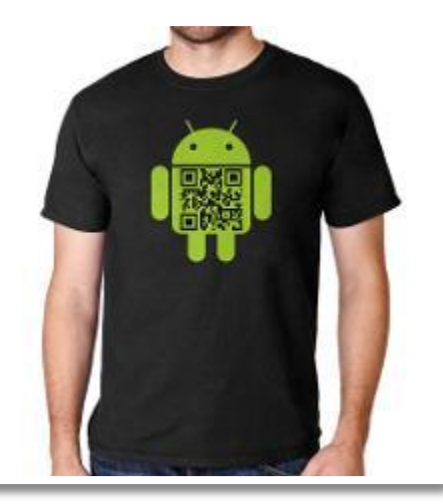

### **How to Find Free QR Code Generators?**

#### **Search: Free QR code generators:**

#### **QR Code Generator: QR Stuff Free Online QR Code Creator...**

www.arstuff.com Cached

Free QR code generator and QR code online creator. Create QR codes ready to print or to add to a t-shirt. Create a cell phone or mobile phone readable 2D barcode ...

#### Free QR Code Generator, Coupon, Contact & Design QR Codes ...

#### **grcode.kaywa.com** Cached

Create URL, Coupon, Facebook, Contact QR Codes. Scan them with the Kaywa Reader. Kaywa's professional QR Management offers Custom Design Codes, Analytics and much more

Top 10 Free Online QR Code Generators - FreeNuts freenuts.com/top-10-free-online-gr-code-generators Cached So, how to create a QR code? You can check out the following top 10 free online QR code generators:

**QR Code Generator List - Find The Best QR Code Generator Tool** www.708media.com/grcode/a-list-gr-code-generators Cached A comprehensive list of QR code generators. Find the best paid or free QR code generator including batch gr code generators.

QR Code Generator - Free QR Code Maker - Wasp Barcode ... www.waspbarcode.com/gr-code-generator Cached

Create as many labels as needed with the Wasp online QR code generator. Use the free QR code maker online as often as you like!

### **How to Create your Own QR Code?**

- **Copy the URL of desired information**
- **Go to<http://www.the-qrcode-generator.com/>**

 **(just an example of a QR generator)**

- **Paste the URL in the designated box**
- **Click to generate your QR code**
- **Save the QR code and print it**

## **How to Use any QR Code Reader?**

- **Go to the App Store on your phone**
- **Download a free QR Reader**
- **Focus your phone camera on the QR code**
- **The app returns the decoded text or web URL**

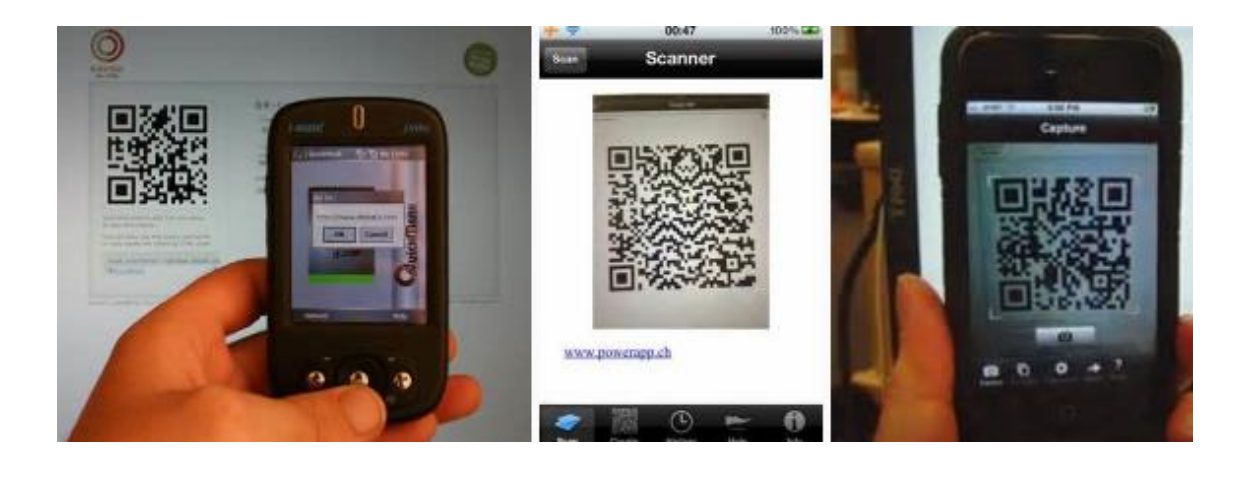

## **Examples of QR Reader Apps**

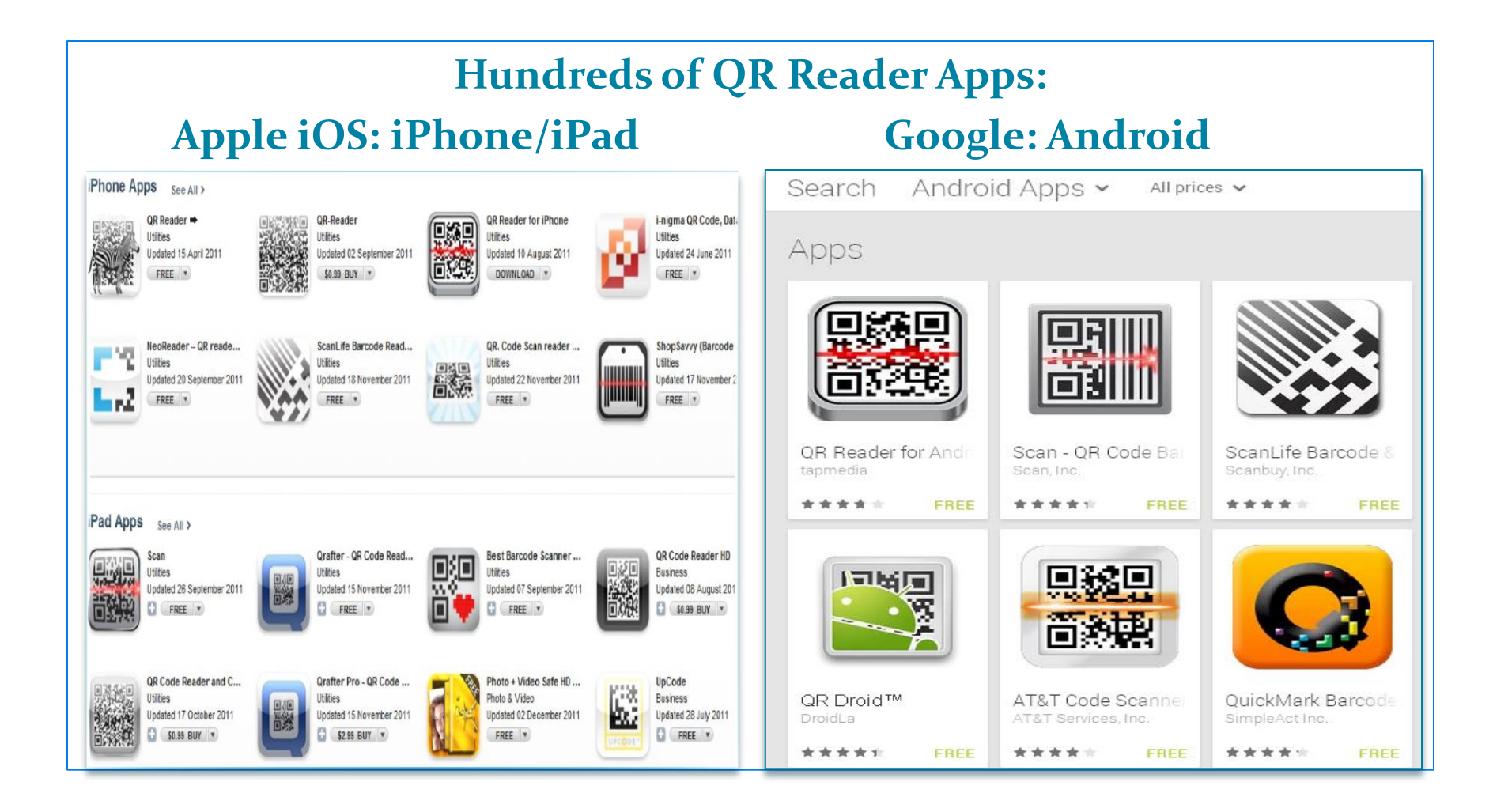

**QR codes can be used to highlight interesting aspects of language and culture study:**

- **Creative student projects**
- **Cultural Explorations**
- **Service Learning**
- **Distinguished Speakers**
- **Conversation Tables**
- **Language Clubs**
- **Study Abroad**
- **Alumni**

#### **Hallway Display Cases: Russian**

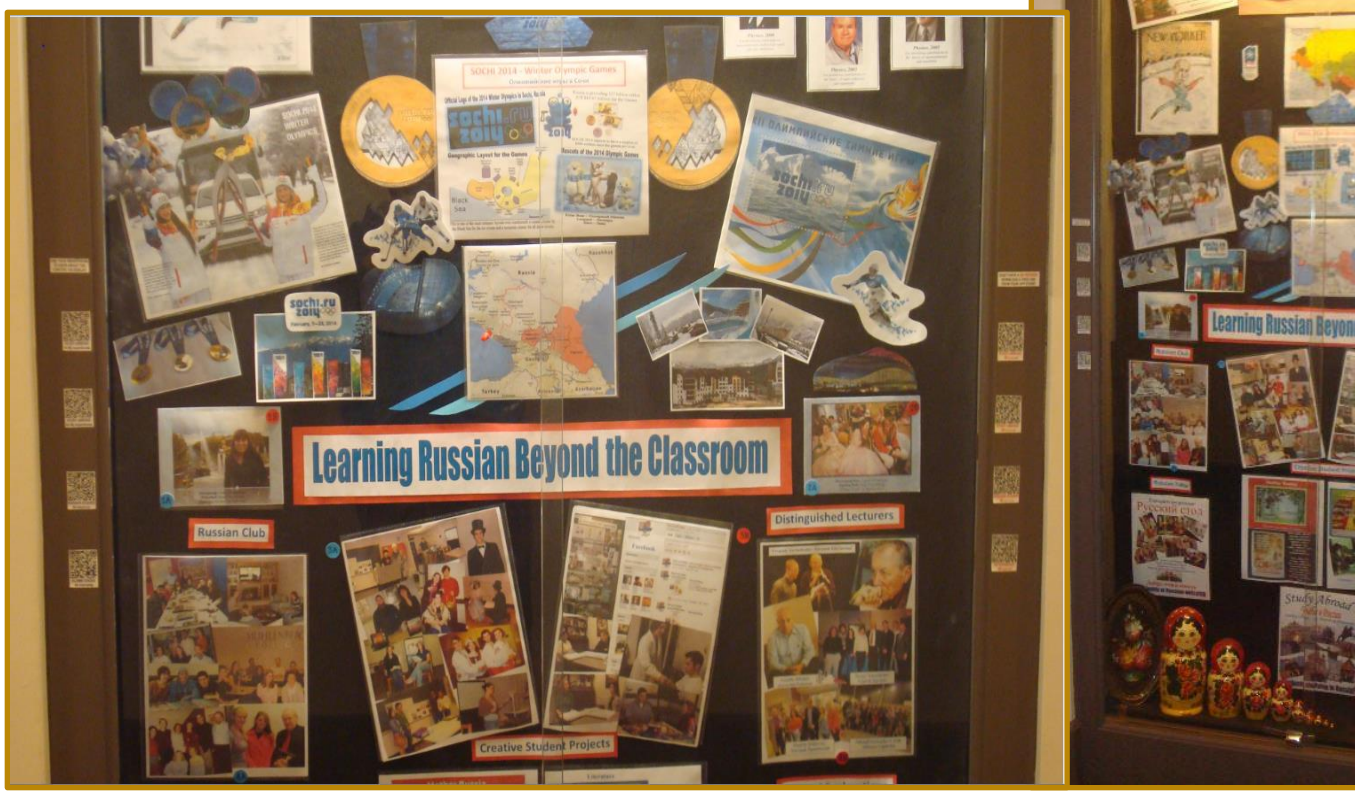

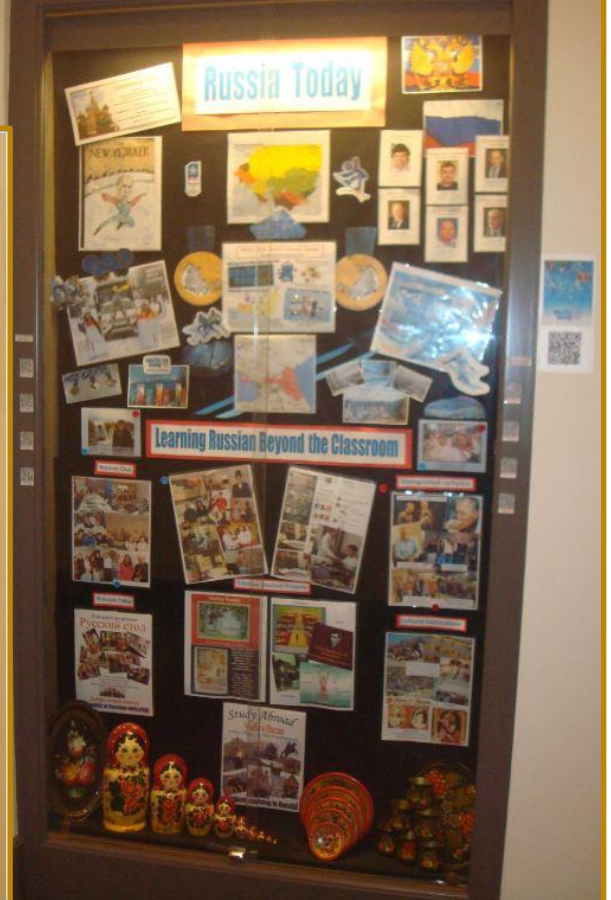

#### **Russian Conversation Table & Club**

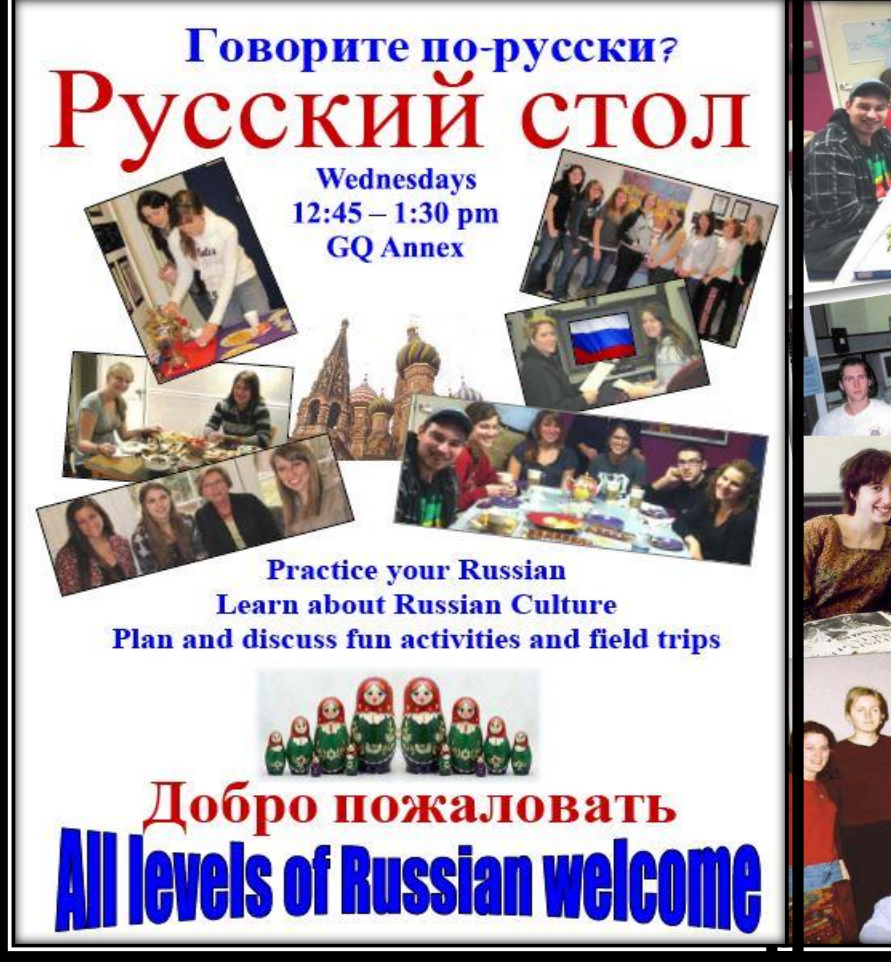

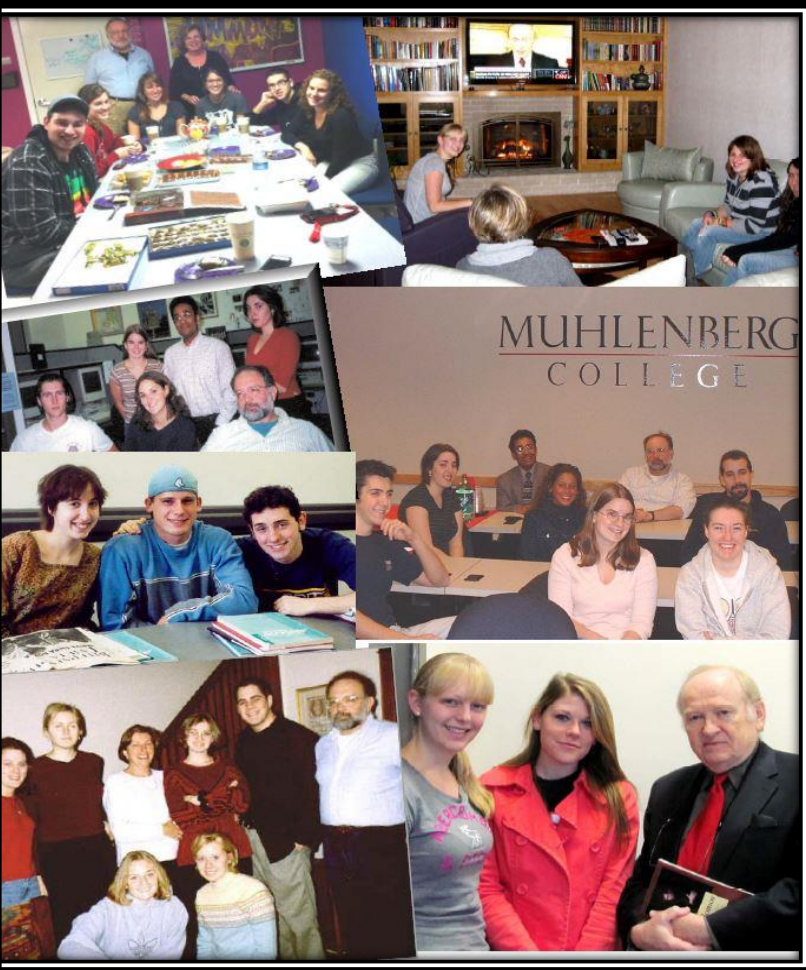

#### **Creative Student Projects**

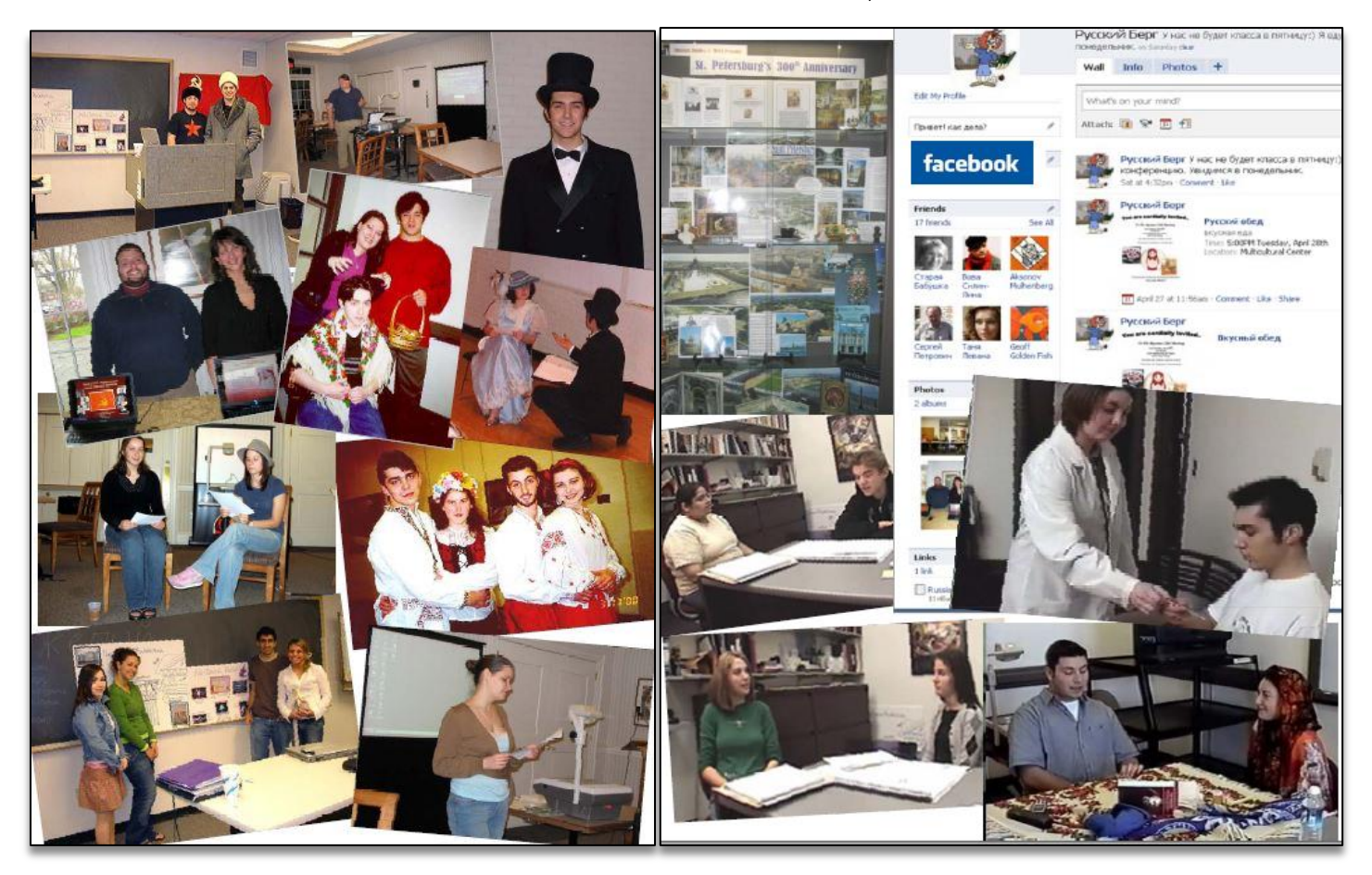

RUSSIAN ST

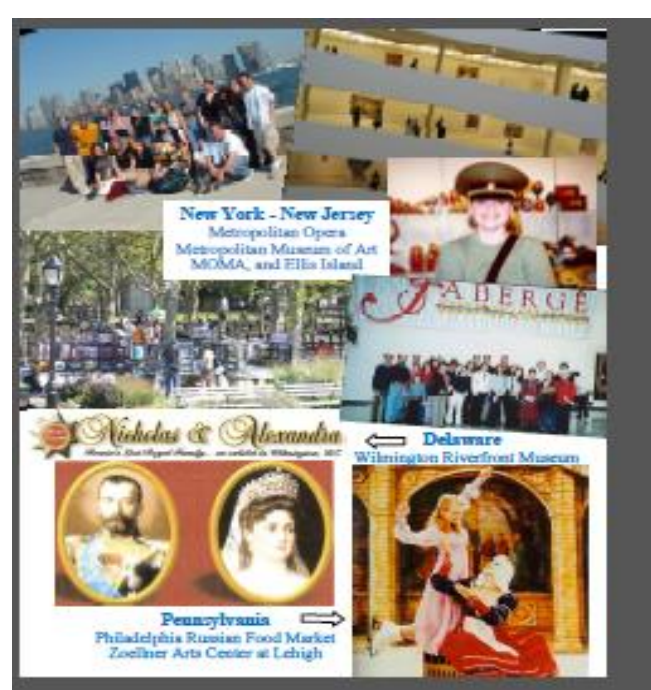

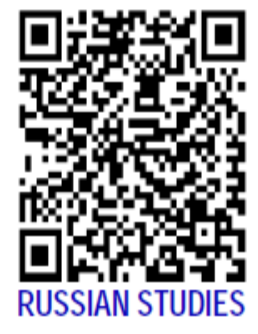

#### **Distinguished Lecturers & Cultural Trips**

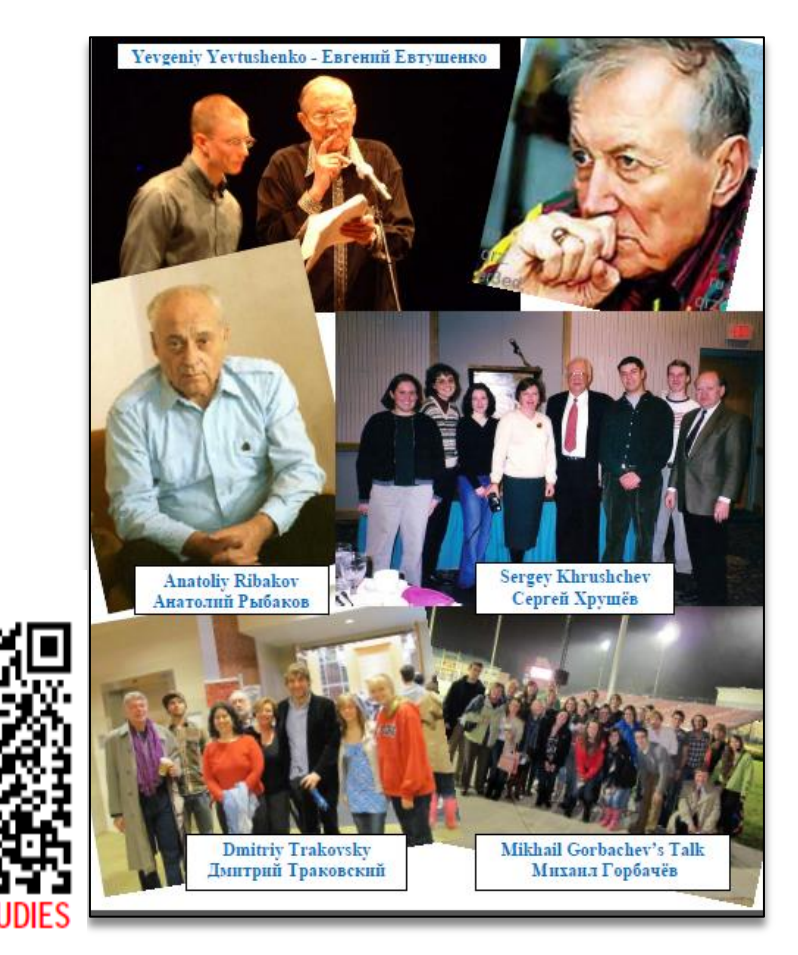

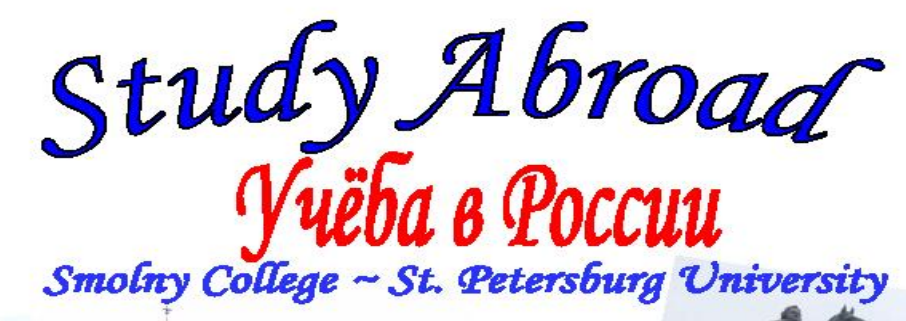

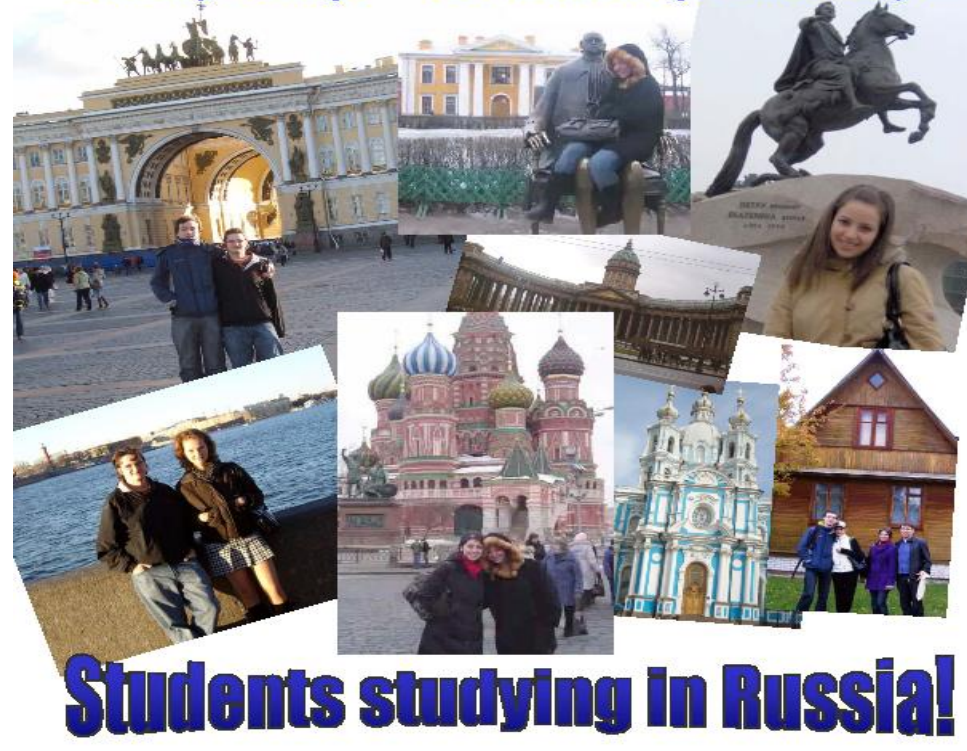

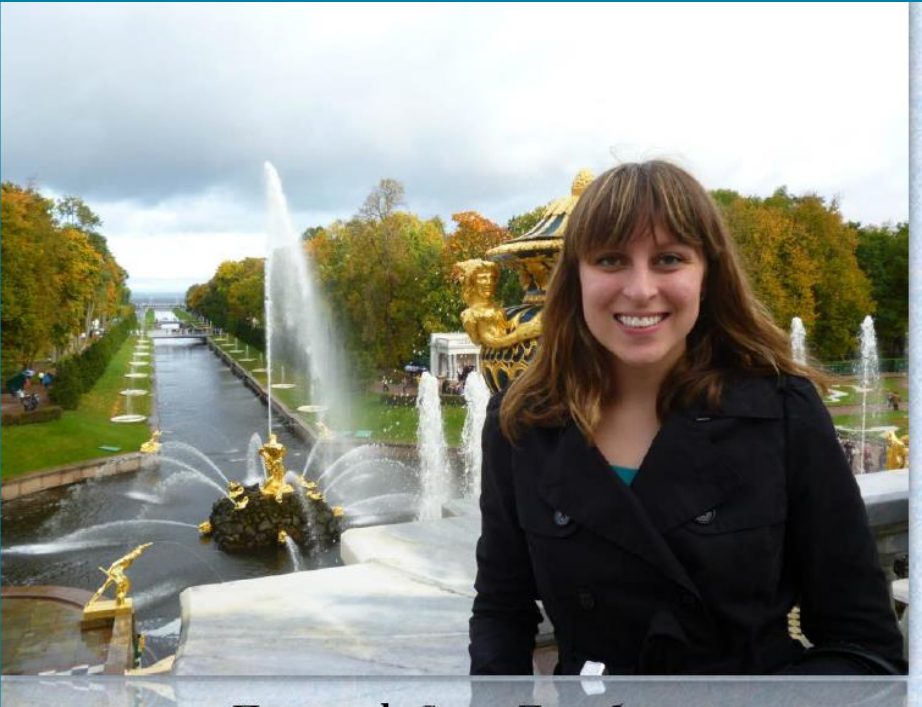

Петергоф, Санкт-Петербург (Peterhof, Saint Petersburg) Stephanie Becker '14, Fall 2012

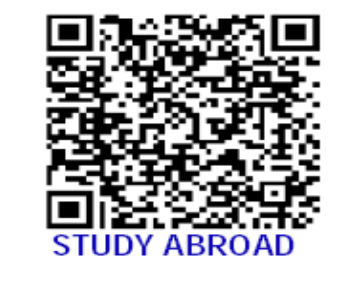

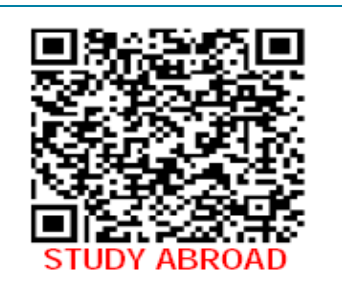

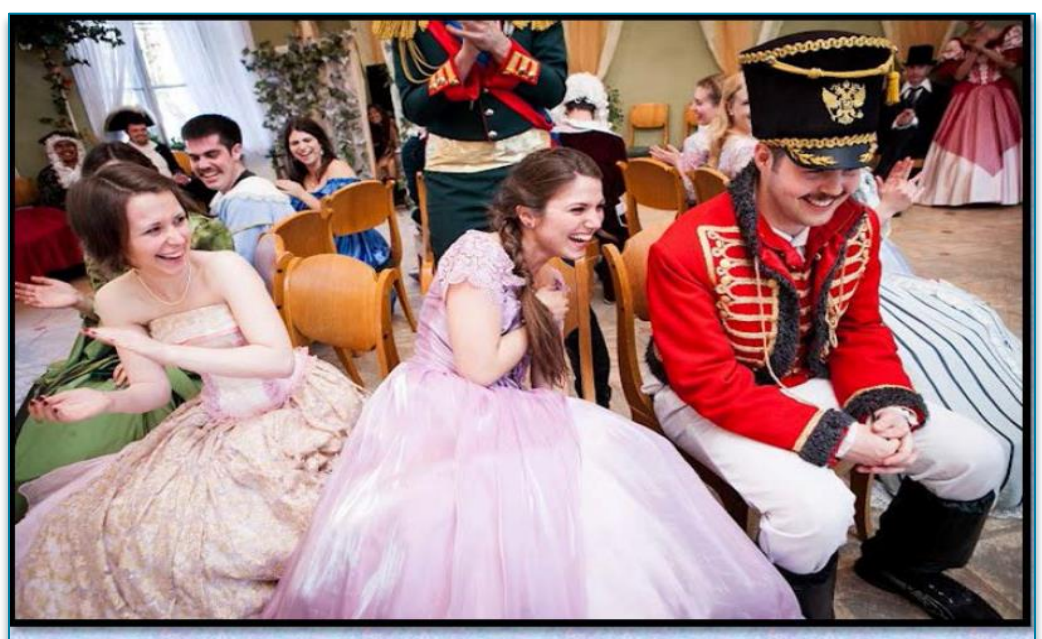

Весенний Бал, Санкт-Петербург (Spring Ball, Saint Petersburg) Sydney Yonak '13, Spring 2012

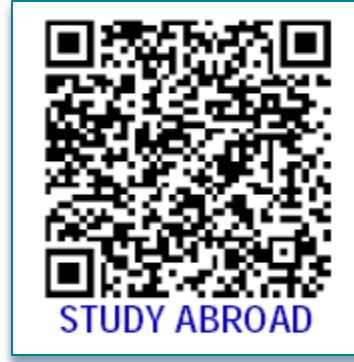

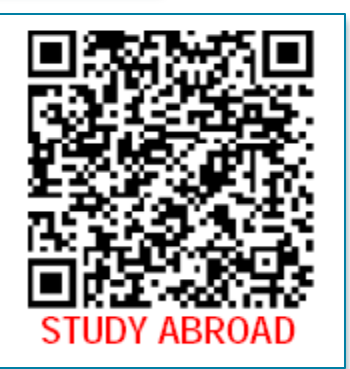

#### **Alumni Voices**

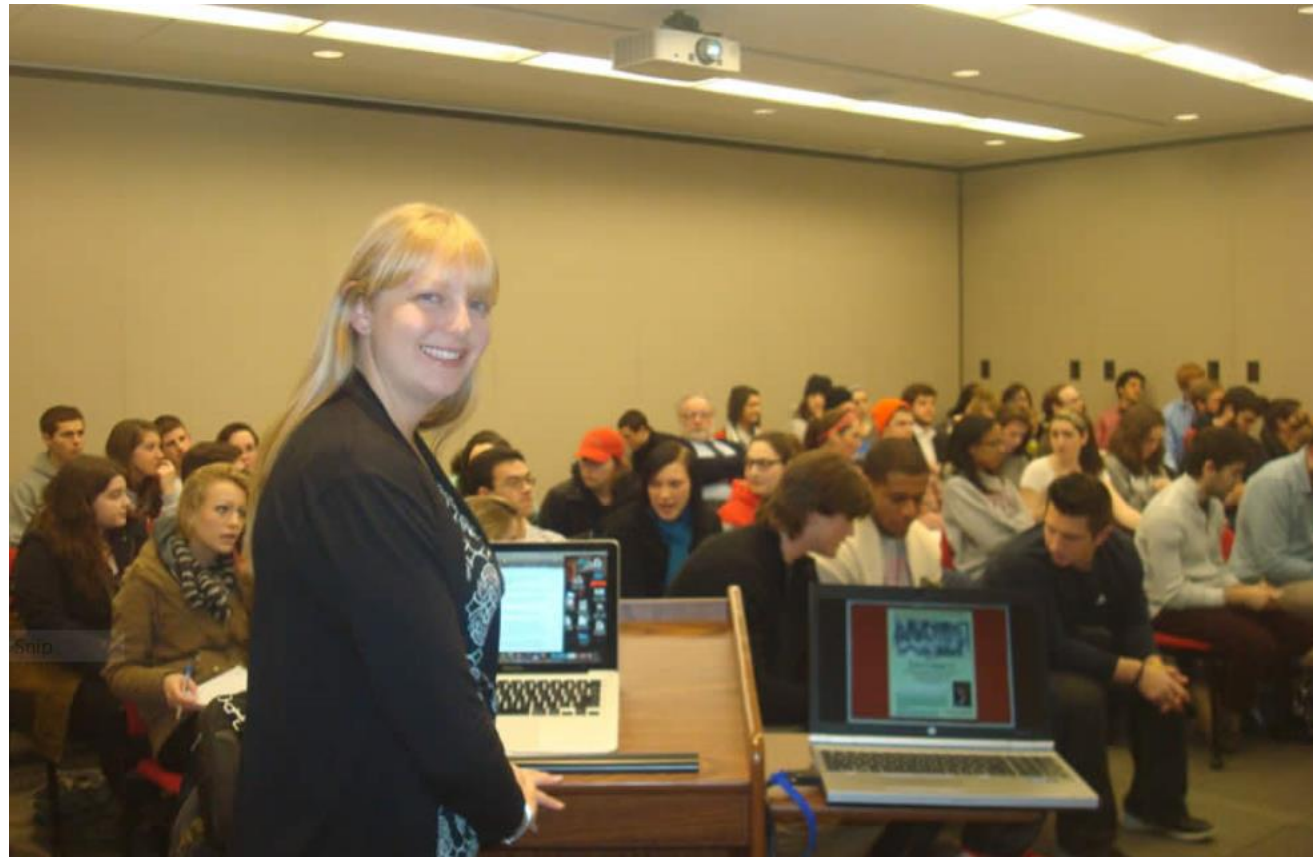

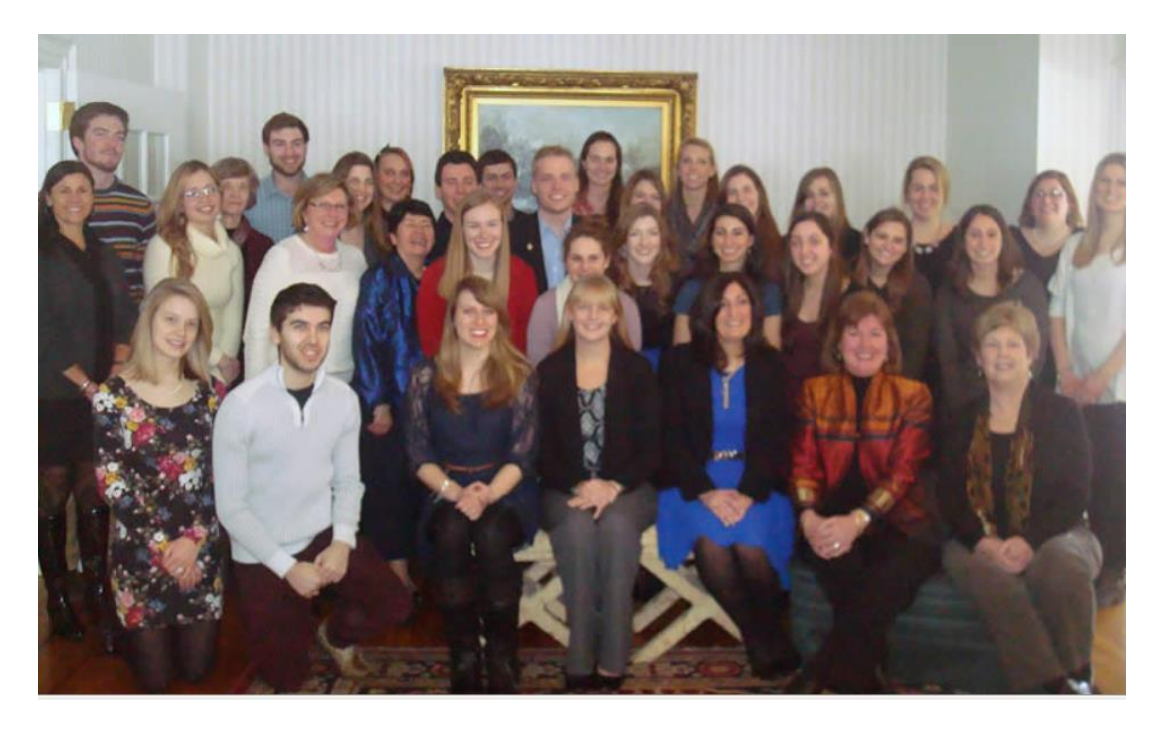

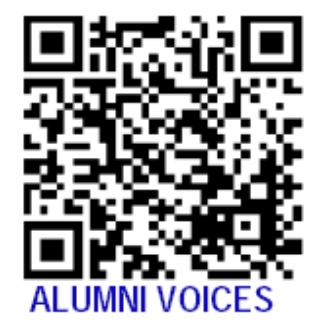

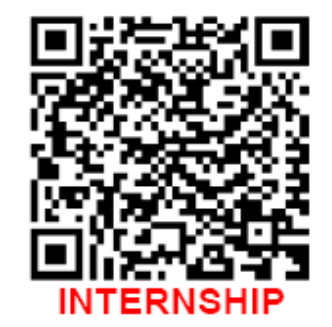

#### **International Drama: Poster Exhibit**

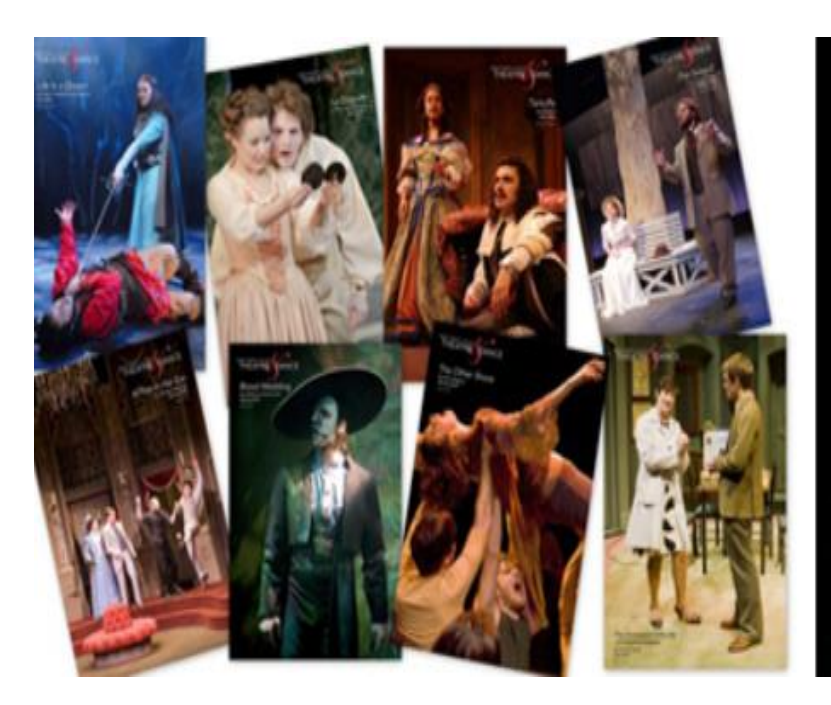

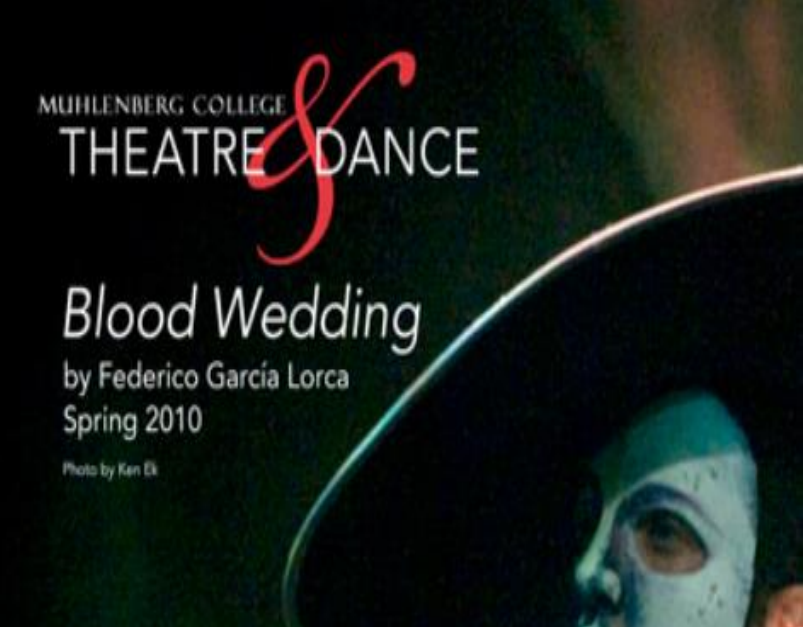

#### **International Drama: Poster Exhibit**

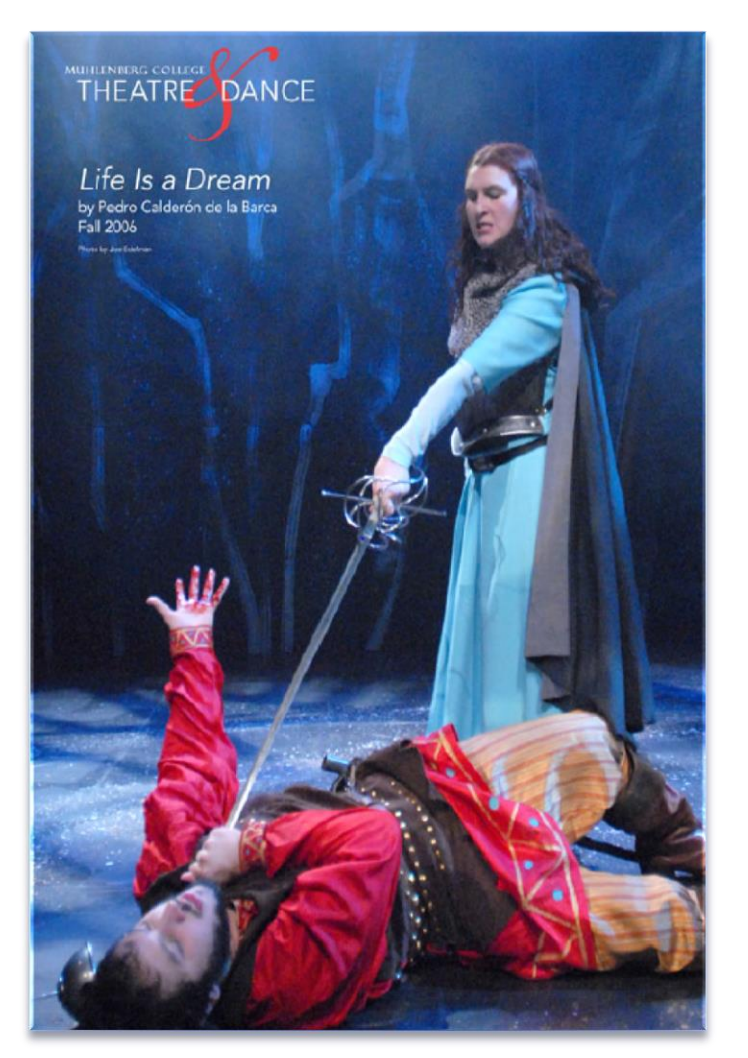

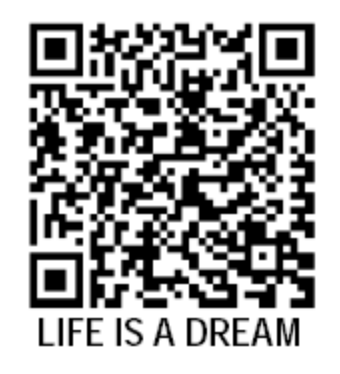

#### **International Drama: Poster Exhibit**

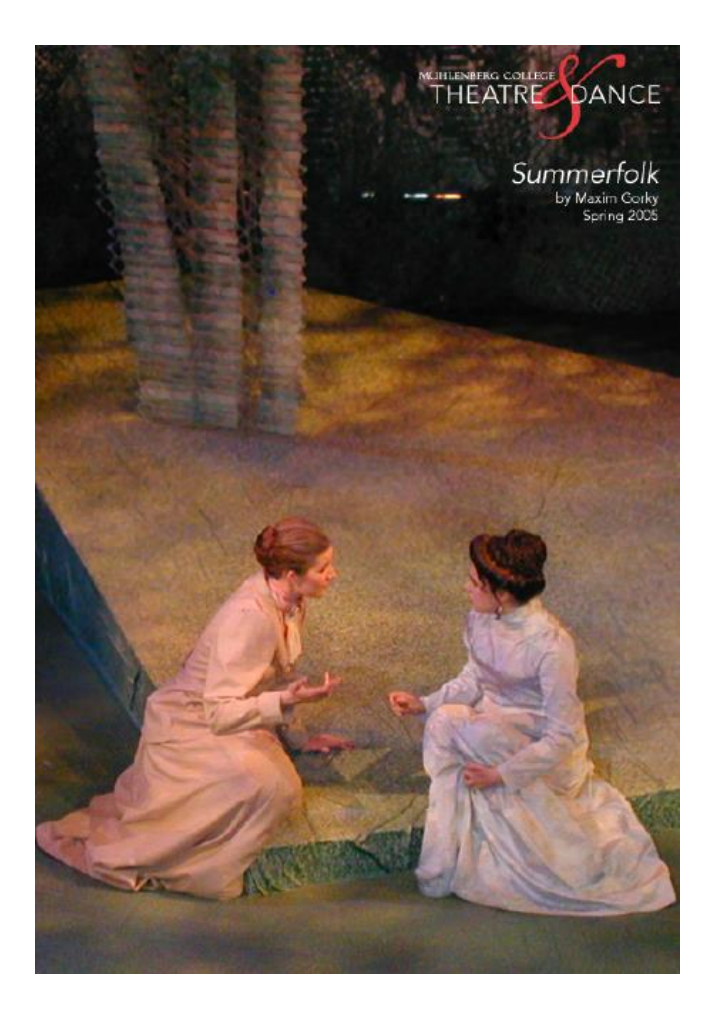

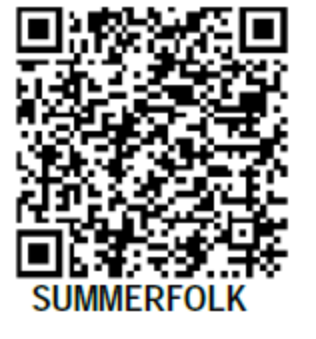

## **Save your QR Codes !**

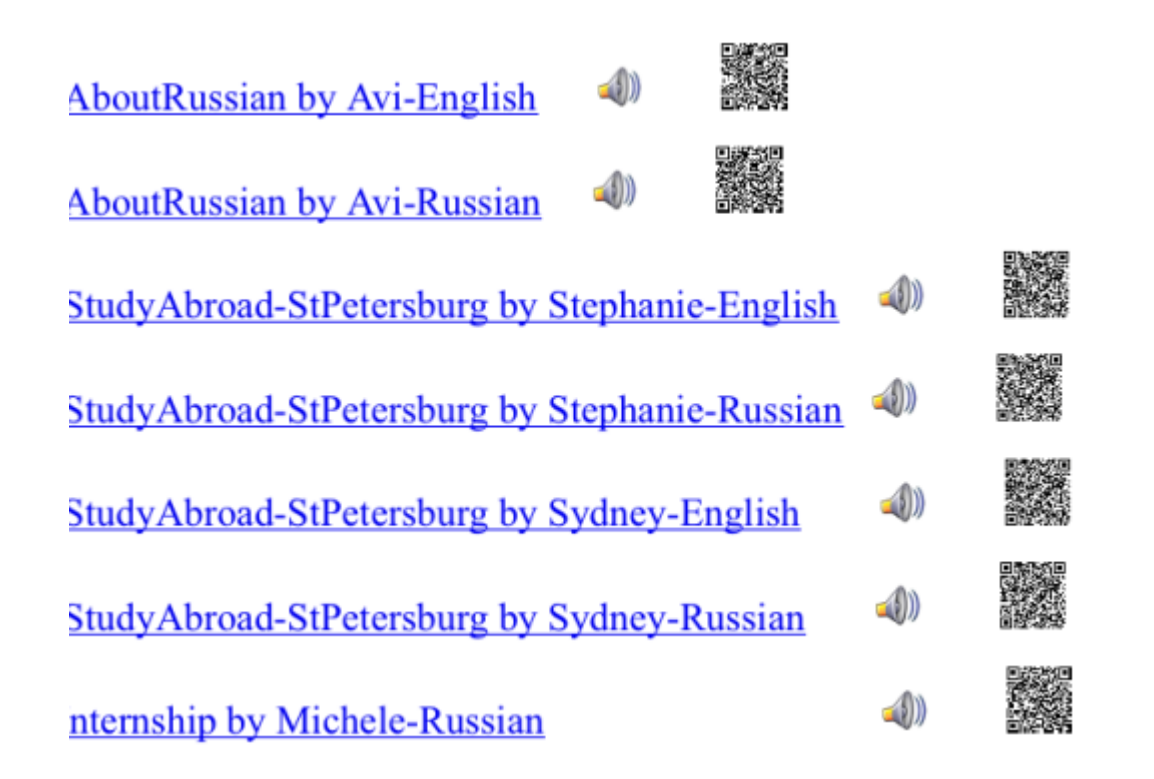

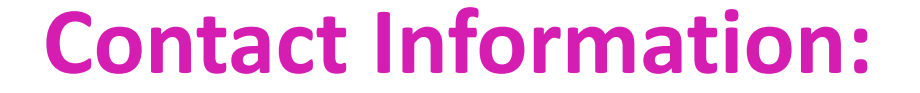

#### *Dr. Luba Iskold*

2400 Chew Street Muhlenberg College, Department of Languages, Literatures and Cultures, Allentown, PA 18104

> Phone: 484-664-3516 Fax: 484-664-3722

E-mail: iskold@muhlenberg.edu http://www.muhlenberg.edu/depts/forlang/LLC/iskold\_home/ind ex.htm